## **Set Scanner ให้ Enter หลัง Scan**

1. ยิงบาร์โค้ด (Start) เพื่อเปิดโหมดตั้งค่า

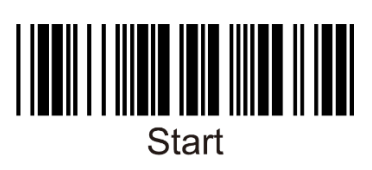

2. ยิงบาร์โค้ด (Enter) ตั้งค่าให้สแกนเนอร์เพิ่มคําสั่ง Enter ทุกครั้งหลังยิงบาร์โค้ด

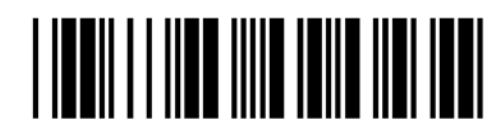

3. ยิงบาร์โค้ด (End) เพื่อจบโหมดตั้งค่า

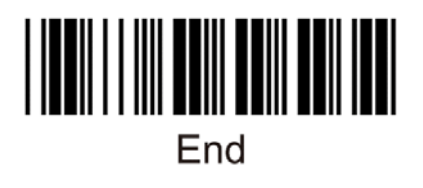